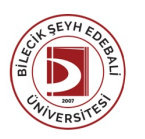

## BİLECİK ŞEYH EDEBALİ ÜNİVERSİTESİ GÖLPAZARI MESLEKYÜKSEKOKULU

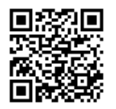

**BANKACILIK VE SİGORTACILIK** (2023-2024) DersBilgi Formu

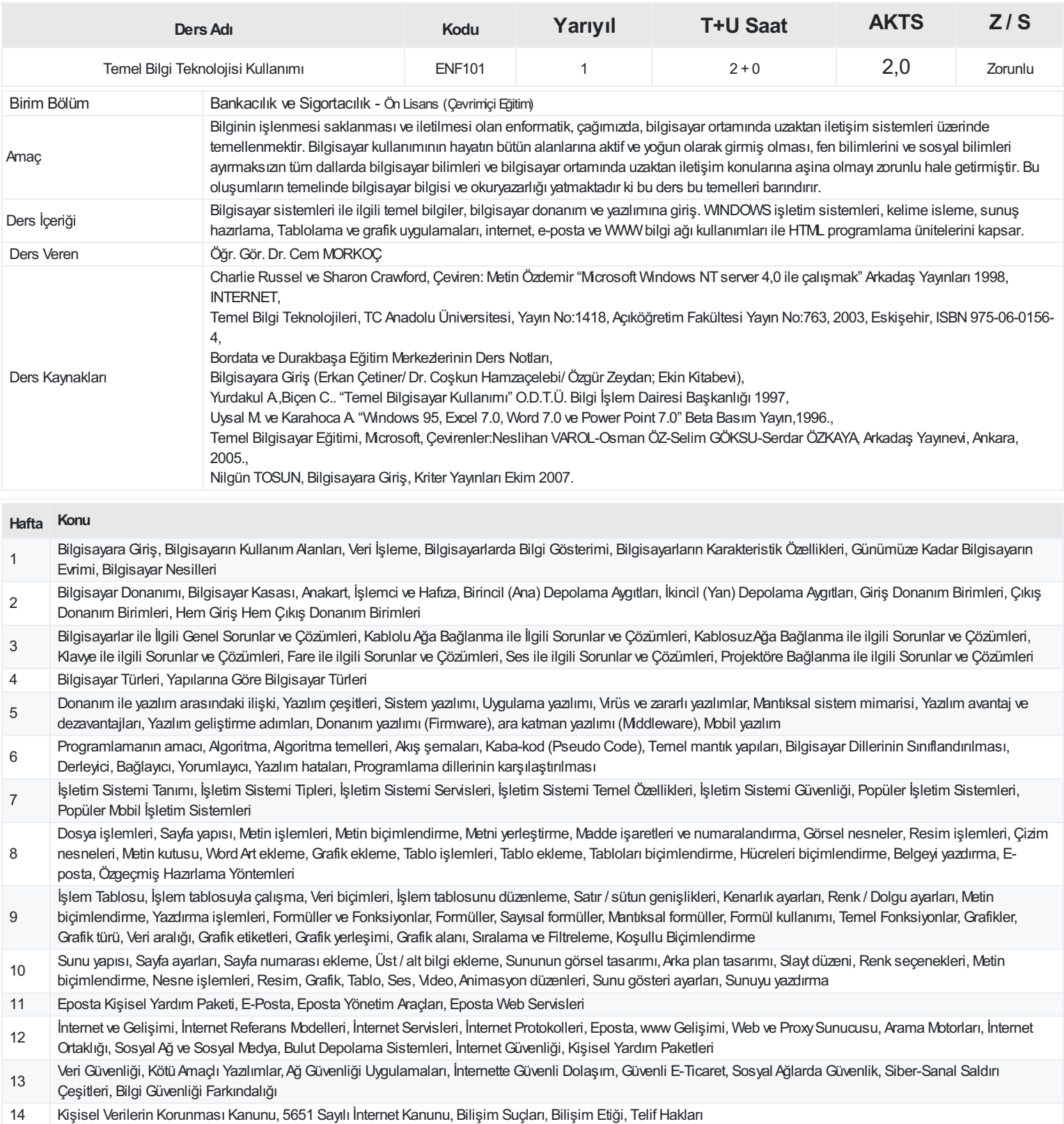

## **ProgramÇıktıları**

- 1 Ortaöğretim düzeyinde kazanılan yeterliliklere dayalı olarak alanındaki güncel bilgileri içeren ders kitapları, uygulama araç-gereçleri ve diğer kaynaklarla desteklenir
- 2 Alanında edindiği temel düzeydeki bilgi ve becerileri kullanarak, verileri yorumlayabilme ve değerlendirebilme, sorunları tanımlayabilme, analiz edebilme, kanıtlara dayalı çözüm önerileri geliştirebilme.
- 3 Alanında edindiği temel düzeydeki kuramsal ve uygulamalı bilgileri aynı alanda bir ileri eğitim düzeyinde veya aynı düzeydeki bir alanda kullanabilme becerileri kazanma.
- 4 Alanı ile ilgili temel düzeydeki bir çalışmayı bağımsızolarak yürütebilme.
- 5 Kendisine verilen görevve sorumlulukları yerine getirir. (Akademik 5.DüzeyÖnlisans)
- 6 Öğrenimini aynı alanda bir ileri eğitim düzeyine veya aynı düzeydeki bir mesleğe yönlendirebilme.
- 7 Alanı ile ilgili konularda sahip olduğu temel bilgi ve beceriler düzeyinde düşüncelerini yazılı ve sözlü iletişim yoluyla aktarabilme.
- 8 Alanı ile ilgili konularda sahip olduğu temel bilgi ve beceriler düzeyinde düşüncelerini yazılı ve sözlü iletişim yoluyla aktarabilme.
- 9 Alanı ile ilgili verilerin toplanması, uygulanması ve sonuçlarının duyurulması aşamalarında toplumsal, bilimsel, kültürel ve etik değerlere sahip olma.
- 10 Alanının gerektirdiği en azAvrupa Bilgisayar Kullanma Lisansı Temel Düzeyinde bilgisayar yazılımı ile birlikte bilişim ve iletişim teknolojilerini kullanabilme.

## **DersÖğrenme Çıktısı - ProgramÇıktıları (1 -5 PuanAralığı)**

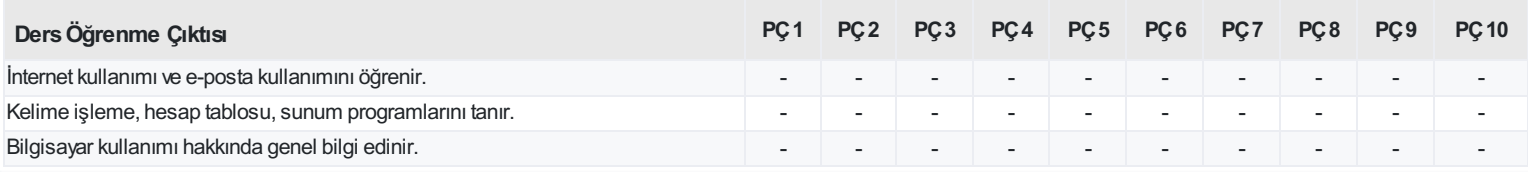

<https://ebs.bilecik.edu.tr/pdf/dersbilgigetir/372509>